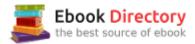

# The book was found

# How Do I Do That In Lightroom?: The Quickest Ways To Do The Things You Want To Do, Right Now!

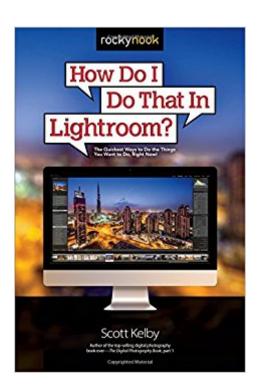

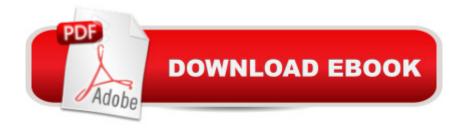

## Synopsis

Lightroom has become the photographerâ ™s tool because it just has so much power and so much depth, but because it has so much power and depth, sometimes the things you need areâ |wellâ |kinda hidden or not really obvious. There will be a lot of times when you need to get something done in Lightroom, but you have no idea where Adobe hid that feature, or what the â œsecret handshakeâ • is to do that thing you need now so you can get back to working on your images. Thatâ ™s why this book was created: to get you to the technique, the shortcut, or exactly the right setting, right now. Hereâ ™s how it works: When you need to know how to do a particular thing, you turn to the chapter where it would be found (Print, Slideshow, Organizing, Importing, etc.), find the thing you need to do (itâ ™s easy-each page covers just one single topic), and Scott tells you exactly how to do it just like he was sitting there beside you, using the same casual style as if he were telling a friend. That way, you get back to editing your images fast. This isnâ ™t a book of theory, full of confusing jargon and detailed multi-step concepts. This is a book on which button to click, which setting to use, and exactly how and when to use it, so youâ ™re never â œstuckâ • in Lightroom again. This will be your â œgo toâ • book that sits within reach any time youâ ™re working in Lightroom, and you are going to love having this type of help right at your fingertips.

### **Book Information**

Paperback: 272 pages

Publisher: Rocky Nook; 1 edition (August 30, 2015)

Language: English

ISBN-10: 1937538931

ISBN-13: 978-1937538934

Product Dimensions: 6 x 0.6 x 8.9 inches

Shipping Weight: 1.2 pounds (View shipping rates and policies)

Average Customer Review: 4.4 out of 5 stars 197 customer reviews

Best Sellers Rank: #42,538 in Books (See Top 100 in Books) #16 in Books > Computers &

Technology > Digital Audio, Video & Photography > Adobe > Adobe Photoshop #21 in Books > Arts & Photography > Photography & Video > Equipment, Techniques & Reference > Digital Editing

#32 in Books > Arts & Photography > Photography & Video > Equipment, Techniques &

Reference > Reference

### **Customer Reviews**

Scott Kelby is the worldâ ™s #1 best-selling author of photography technique books, as well as

Editor and Publisher of the highly acclaimed Photoshop User magazine. He is co-host of the influential weekly photography talk show The Grid and he teaches digital photography workshops and seminars around the world. Scott is an award-winning author of over 60 books, including The Lightroom Book for Digital Photographers, The Digital Photography Book series, Professional Portrait Retouching Techniques for Photographers, and Light It, Shoot It, Retouch It. For more on Scott, visit his daily blog at scottkelby.com.

Interesting way of presenting the material. The technical material is easy to follow.

I liked the short and to the point answers.

It sucks!! How this guys continues to write books is beyond me. Does not go into any detailâ Â|.

I like you only need to open the book to find out how to do something in Lightroom but it was missing somethings like using a Wacom tablet with Lightroom.

Lots of good information although the language is a little too flowery for me. Perhaps he's a little too interested in entertaining the reader rather just informing. Some would like it, just too much for me.

Very concise "How to's..." but not sufficient follow through instructions to final key stroke for each specific action.

Very helpful as quick reference guide.

Well written. Good price. Informative.

### Download to continue reading...

How Do I Do That In Lightroom?: The Quickest Ways to Do the Things You Want to Do, Right Now! How Do I Do That in Photoshop?: The Quickest Ways to Do the Things You Want to Do, Right Now! The Adobe Photoshop Lightroom: 17 Tips You Should Know to Get Started Using Photoshop Lightroom (For Digital Photographers) (Graphic Design, Adobe Photoshop, Digital Photography, Lightroom) Quickest Ways to Find a Cell Phone Number: Free Ways to Find People The Adobe Photoshop Lightroom CC / Lightroom 6 Book: The Complete Guide for Photographers Adobe Photoshop Lightroom CC (2015 release) / Lightroom 6 Classroom in a Book Lightroom CC

Complete Training: Learn the Entire Photographers Workflow in the new Lightroom CC Adobe Photoshop Lightroom CC/6 - The Missing FAQ - Real Answers to Real Questions Asked by Lightroom Users Adobe Photoshop Lightroom 5 - The Missing FAQ: Real Answers to Real Questions Asked by Lightroom Users The Photographers Guide to Image Sharpening in Lightroom: Professional Image Sharpening & Noise Reduction Techniques using Adobe Lightroom Adobe Photoshop Lightroom 4 - The Missing FAQ - Real Answers to Real Questions Asked by Lightroom Users Lightroom Transformations: Realizing your vision with Adobe Lightroom plus Photoshop Staying Alive: The Signs That You Have to See a Doctor Right Now (and the Ways to Avoid Having to See One Again) 101 Things Your Dad Never Told You About Men: The Good, Bad, and Ugly Things Men Want and Think About Women and Relationships Beginner's Guitar Lessons: The Essential Guide: The Quickest Way to Learn to Play (Fundamental Changes) The Quickest Kid in Clarksville Learn Backgammon in 10 Minutes: The Quickest Way to Learn the Game Survivalcraft: Ultimate Edition: The Quickest, Easiest Guide to Becoming a Survivalcraft Expert Top Fuel Dragster: The quickest and fastest racing cars on the planet! (Owners' Workshop Manual) How to Follow Up with Your Network Marketing Prospects: Turn Not Now into Right Now!

Contact Us

DMCA

Privacy

FAQ & Help